## Шаблоны

В разделе определяются шаблоны оборудования, которые используются для настройки работы касс:

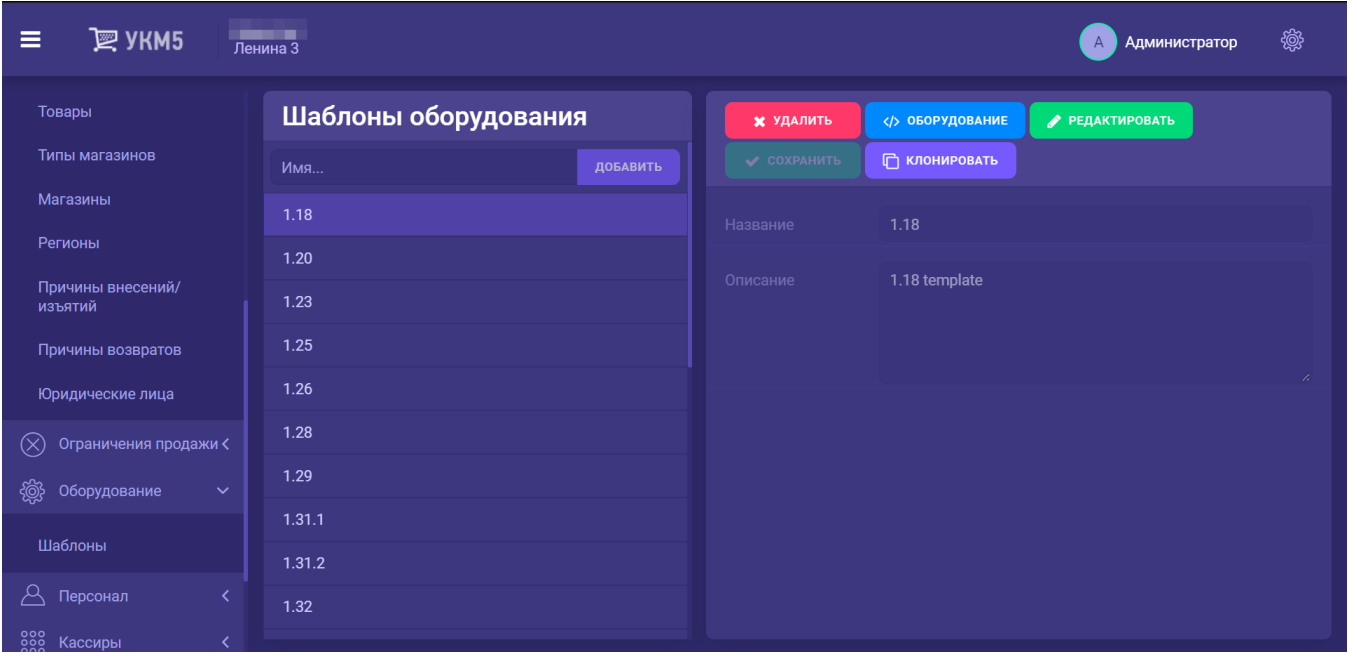

Шаблон представляет собой именованный набор конфигурационных файлов, описывающих подключение к кассе:

- сканеры штрихкодов;

- ККТ;

- дисплей покупателя;
- денежный ящик;
- весы, подключаемые к кассе;
- клавиатура (включая назначение функций на клавиши);
- подключение к внешним системам видеоконтроля.

При создании новой кассы необходимо выбрать шаблон оборудования, при этом все содержимое шаблона копируется в настройки кассы. Связь кассы с шаблоном не сохраняется. Это означает, что внесение изменений в шаблон не оказывает влияние на кассы, при создании которых он был использован.

При необходимости, шаблон оборудования можно Клонировать (копировать) в один или несколько других магазинов.

В режиме, вызываемом копкой Редактировать, доступно изменение названия и описания шаблона.

## Описание конфигурационных файлов можно найти в разделе [Настройки оборудования.](https://manual.retail-soft.pro/pages/viewpage.action?pageId=50616094)

Для возможности переноса шаблонов с одного кассового сервера на другой, реализована возможность выгрузки/загрузки шаблонов в файл. Для доступа к функциям экспорта и импорта шаблона оборудования, нужно выбрать в списке шаблонов интересующий и выбрать опцию Оборудование:

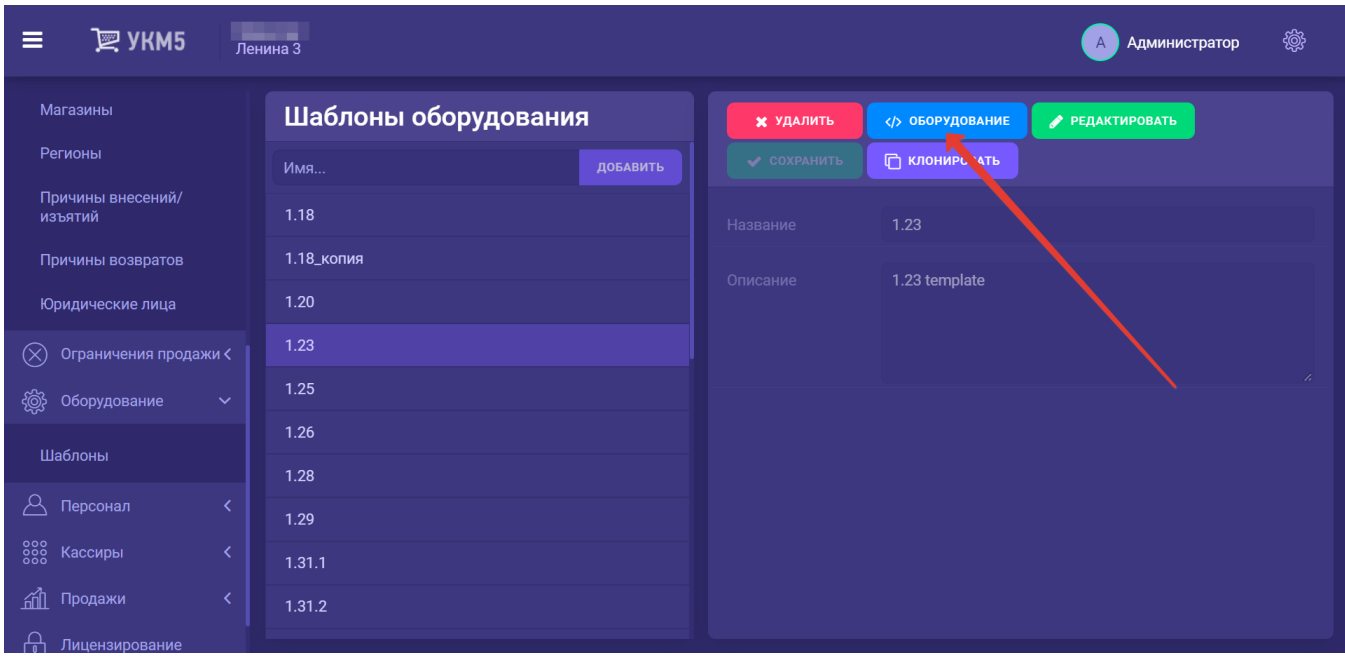

Выгрузка и загрузка доступны только для всего иерархического древа файлов целиком:

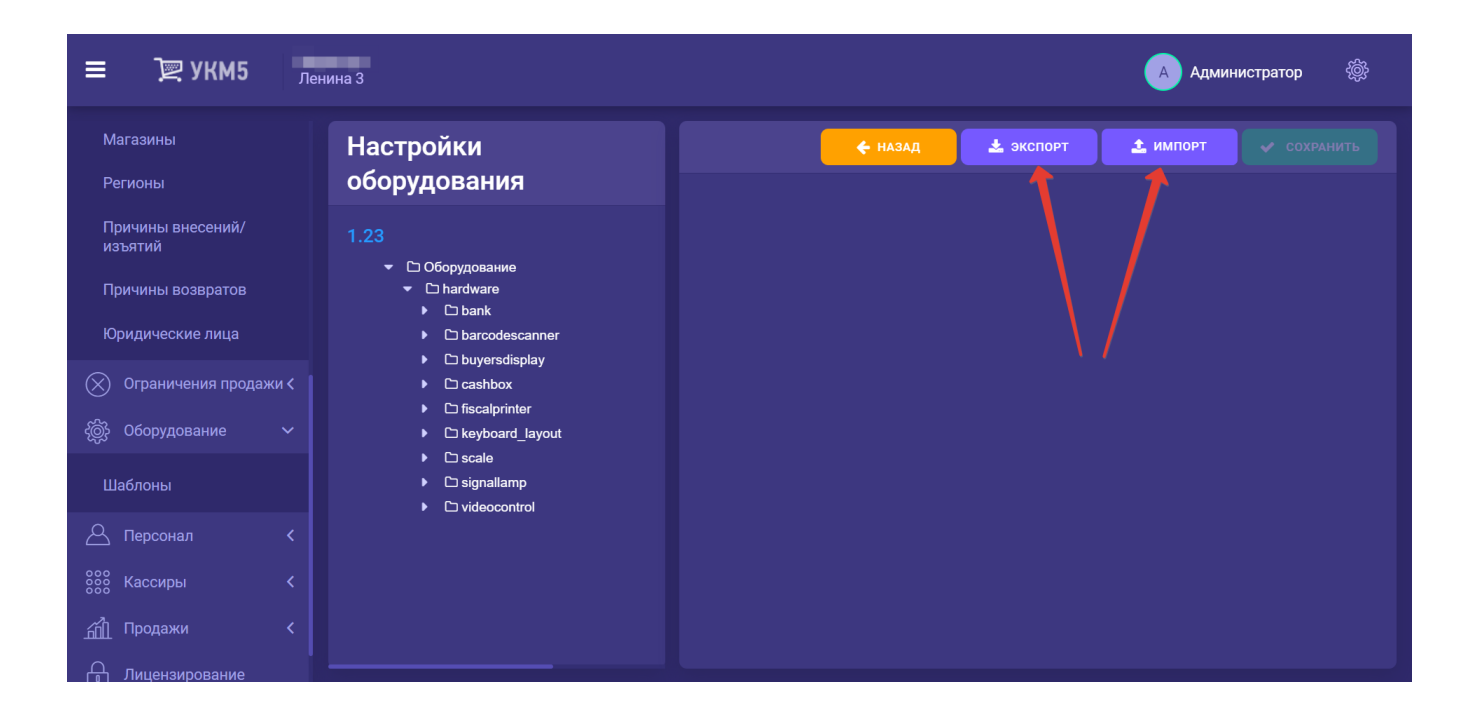